## Exam Technical Details

- When: Thursday, October 11<sup>th</sup>, in class.
- Seats will be assigned
- One page of notes are allowed.
	- 8.5x11 paper (double-sided is fine). Typed or handwritten. No Magnification instruments.
- No electronic devices.
	- Including calculators, watches, iwatches, phones, laptops, Tamagotchis, tablets, ...
- Multiple Choice
- Can grade as you exit the exam.
- Contact drc.ou.edu for appropriate accommodations (drc@ou.edu).

# Operating System

 $\blacksquare$  A program that controls the execution of application programs

■ An interface between applications and hardware

Main objectives of an OS:

- Convenience
- Efficiency
- Ability to evolve

# The Operating System as Resource Manager

■The OS is responsible for controlling the use of a computer's resources, such as I/O, main and secondary memory, and processor execution time

# Modes of Operation

### User Mode

- User program executes in user mode
- Certain areas of memory are protected from user access
- Certain instructions may not be executed

### Kernel Mode

- Monitor executes in kernel mode
- Privileged instructions may be executed
- Protected areas of memory may be accessed

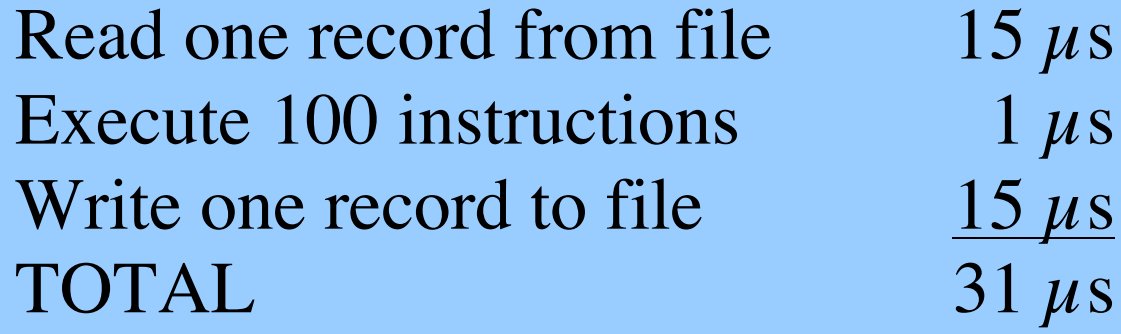

Percent CPU Utilization 
$$
=\frac{1}{31} = 0.032 = 3.2\%
$$

### **Figure 2.4 System Utilization Example**

## Process

### $\blacksquare$  Fundamental to the structure of operating systems

### A *process* can be defined as:

A program in execution

An instance of a running program

The entity that can be assigned to, and executed on, a processor

A unit of activity characterized by a single sequential thread of execution, a current state, and an associated set of system resources

### Process Management

■ The entire state of the process at any instant is contained in its context

■ New features can be designed and incorporated into the OS by expanding the context to include any new information needed to support the feature

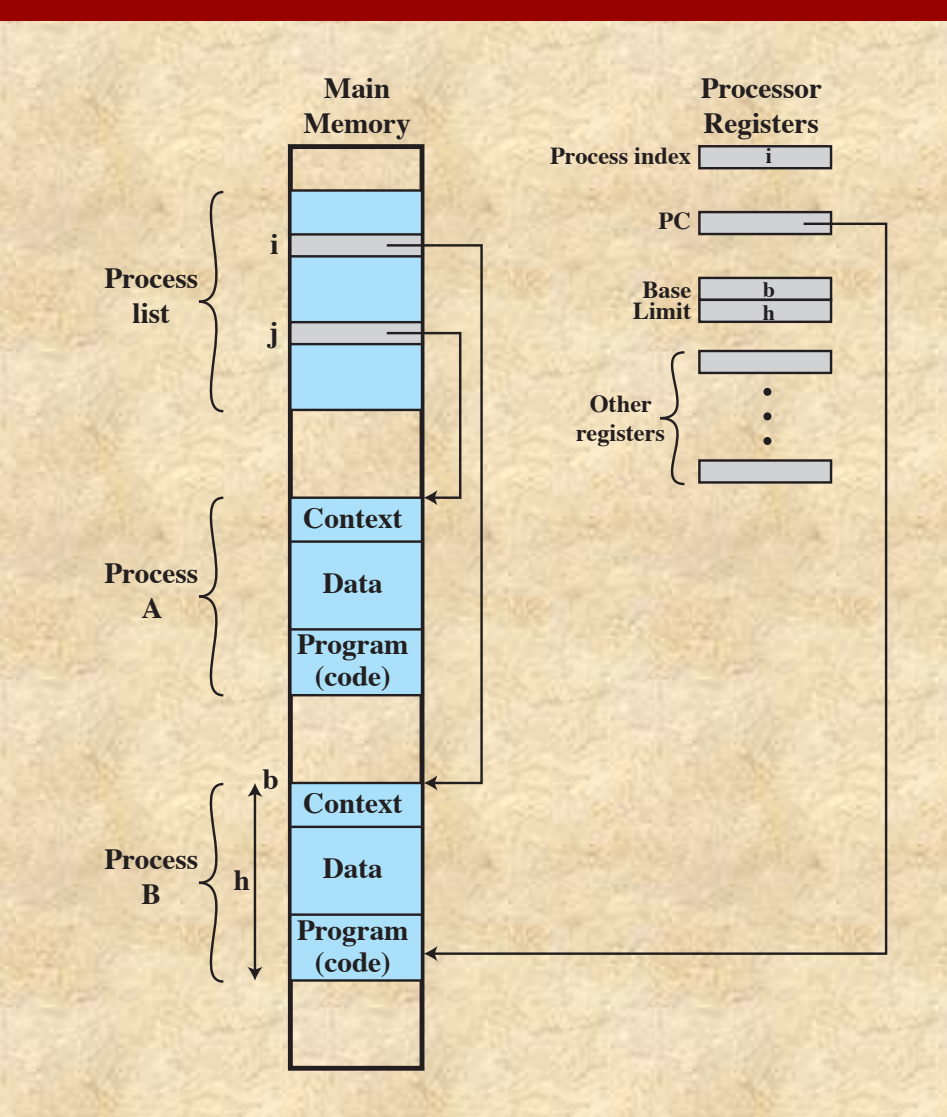

**Figure 2.8 Typical Process Implementation**

## Memory Management

**n The OS has five principal storage** management responsibilities:

Process isolation

Automatic allocation and management

Support of modular programming

Protection and access control

Long-term storage

## Linux Signals

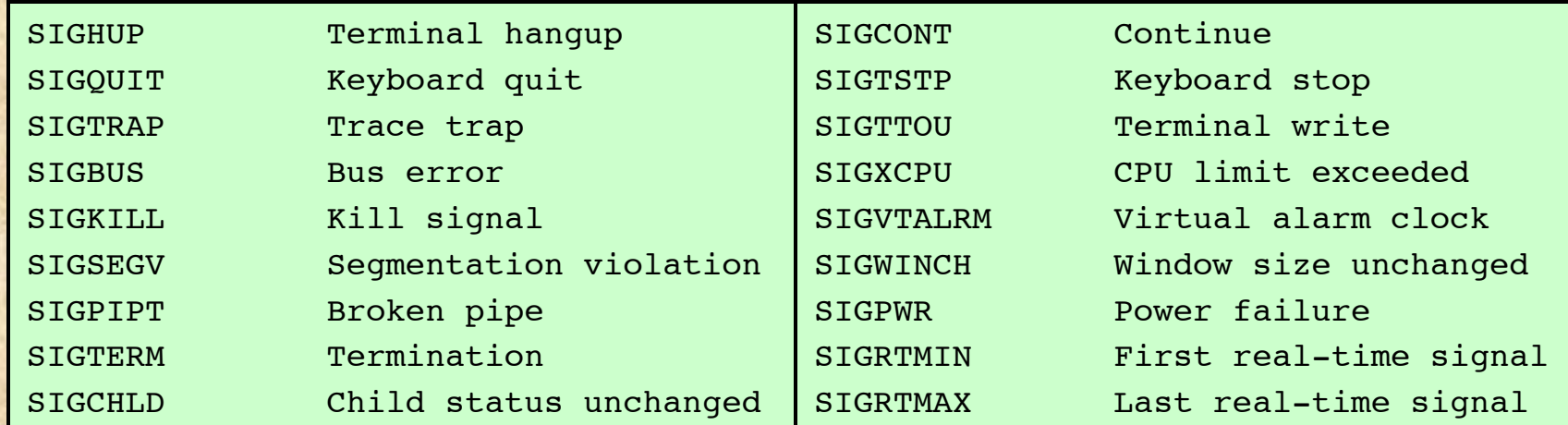

### Table 2.6 Some Linux Signals

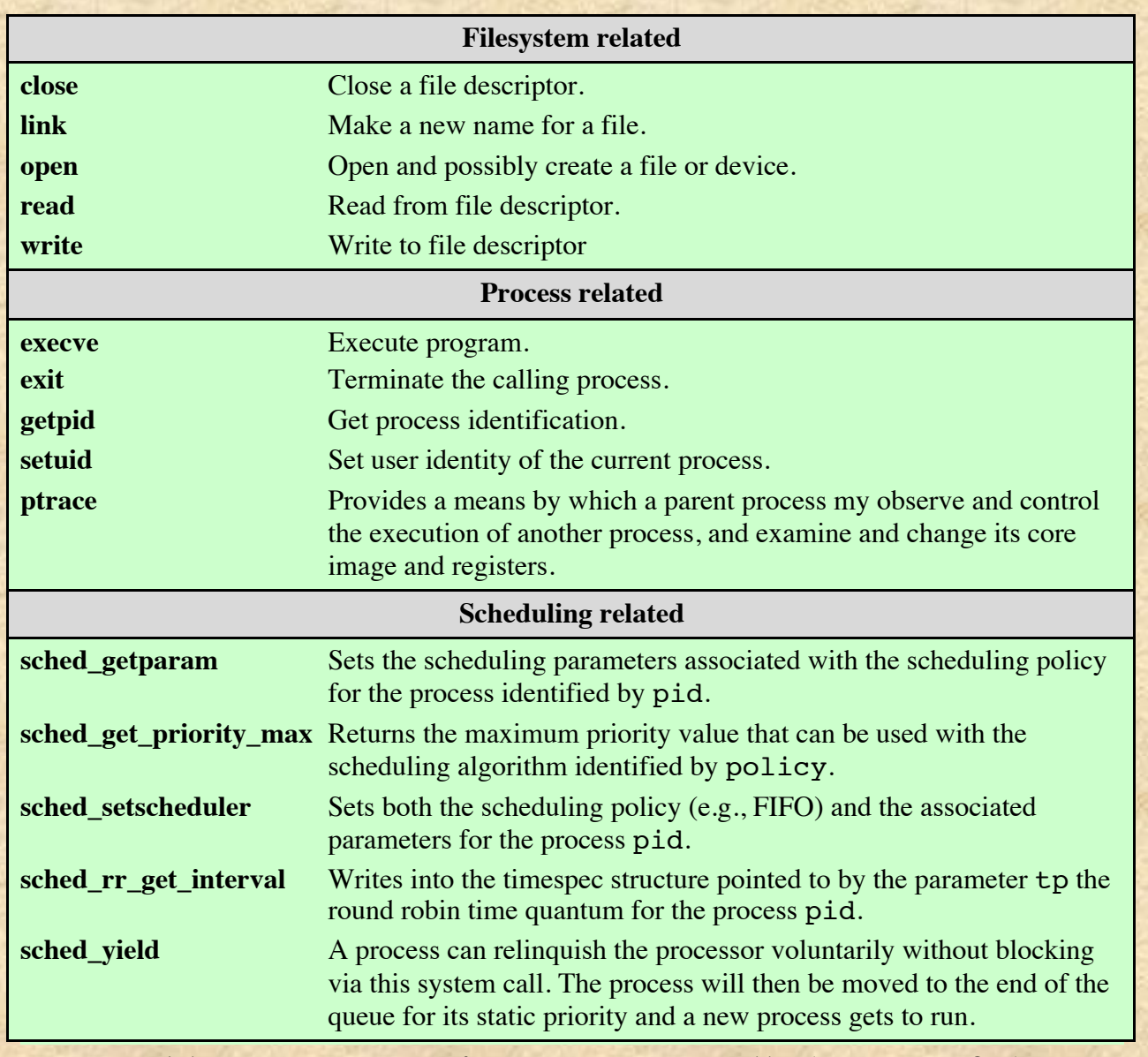

### Table 2.7 Some Linux System Calls (page 1 of 2)

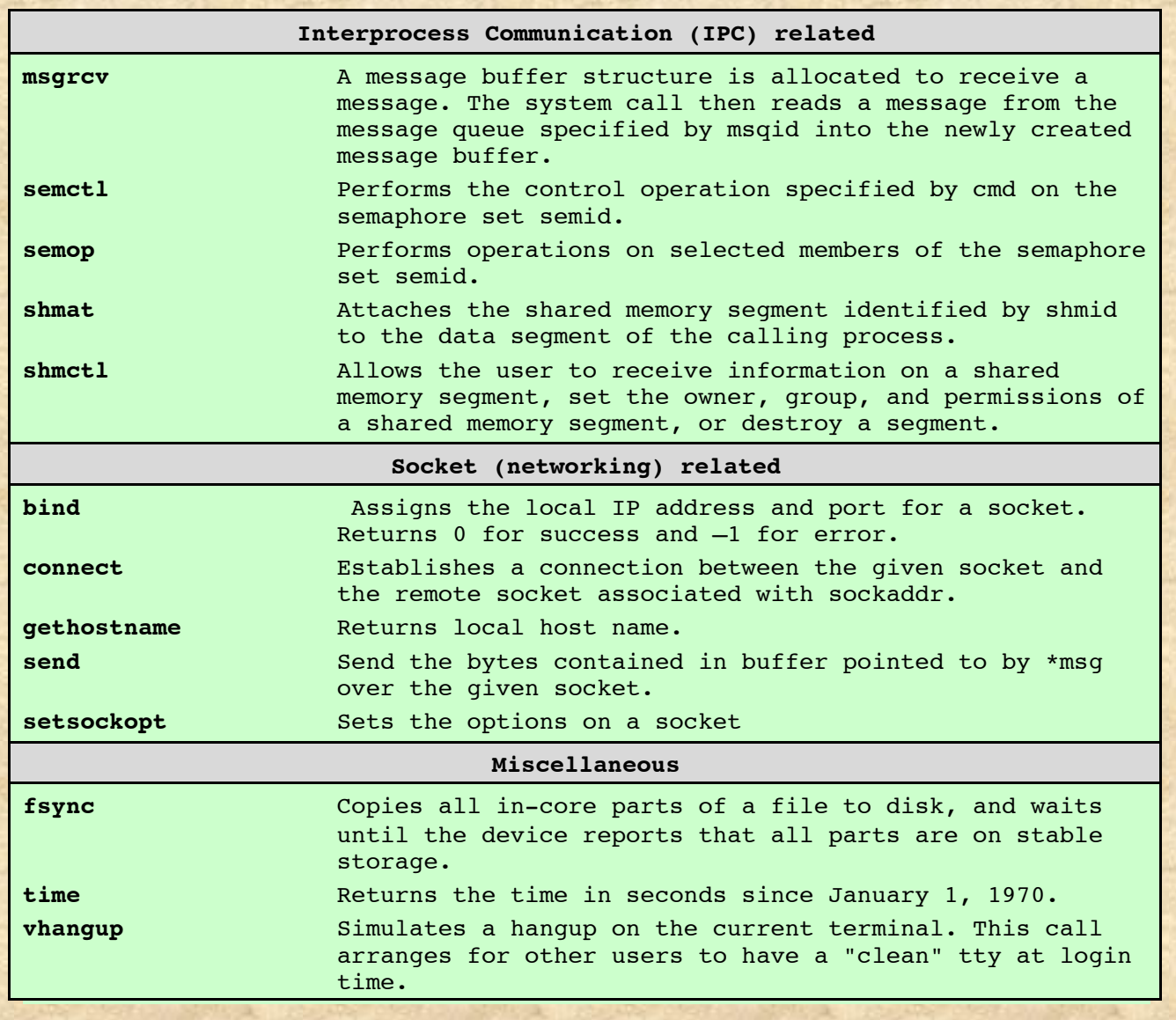

### Table 2.7 Some Linux System Calls (page 2 of 2)

### Atomicity

- There are many situations where access to a common resource involves a sequence of operations that cannot be interrupted.
	- We want to treat these operations **atomically** (i.e., that they cannot be broken apart)
- These are called **critical sections**
- Because this issue comes up in many different ways in an OS, we will find a range of context-specific solutions to this problem

## File Descriptors vs File Pointers

- File descriptor:
	- int type that references a table of open streams
	- Can reference files, pipes or sockets (more on the middle soon; latter is for inter-process communication)
	- Access through system calls: open(), read(), write(), close() ...
- File pointer
	- FILE type defined in stdio.h (it is a struct)
	- Includes the file descriptor, but adds buffering and other features
	- Access through the stdio library: fopen(), fread(), fwrite(), fclose(), fprintf(), fscanf()
	- When working with files, this is the preferred interface

## Flushing Streams

- Because FILE streams are buffered, a fprintf() does not necessarily affect the file immediately
- Instead, the bytes are dropped into a buffer; at some point the library will decide to move the bytes from the buffer to the file
- $f$ flush(fp) will immediately force all bytes in the buffer to the file

# File Descriptors to Files (or Streams): Three Levels of Representation

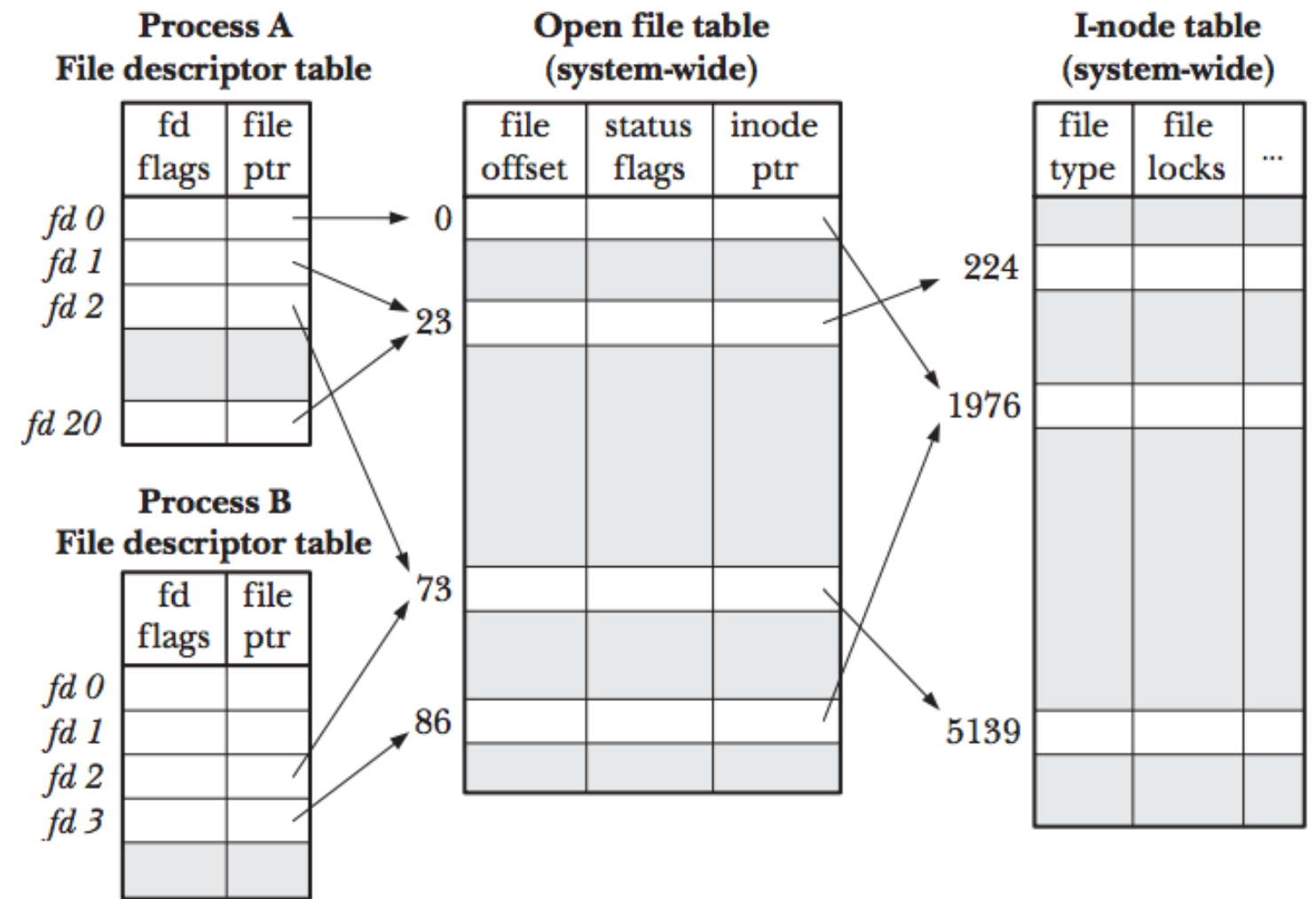

Figure 5-2: Relationship between file descriptors, open file descriptions, and i-nodes

## Copying a File Descriptor

- In some cases, it is useful for a process to be able to refer to the same file/stream using two different file descriptors
	- For example, if we want output written to both stdout and stderr to appear on stderr
- Allocate the first available fd & configure it to point to the same resource as oldfd:

 $newfd = dup(oldfd)$ 

• Close newfd (if it is open) and allocate it to point to oldfd:  $newfd = dup2(oldfd, newfd)$ 

## Key I/O System Calls

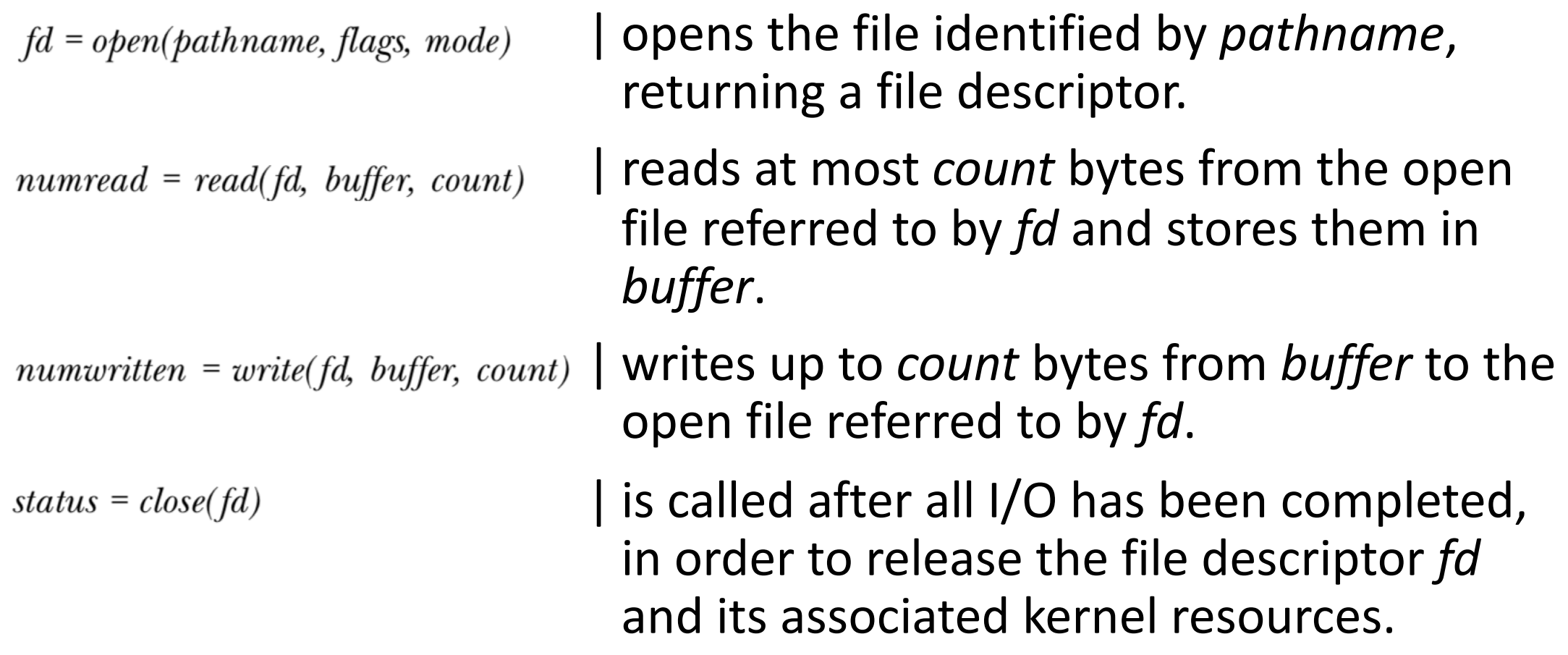

## Standard File Descriptors

- When a shell program is run, these descriptors are copied from the terminal to the running program.
- | I/O redirection may modify this assignment.
- | IDEs may map output to stderr to a red color
- | POSIX names are available in <unistd.h>

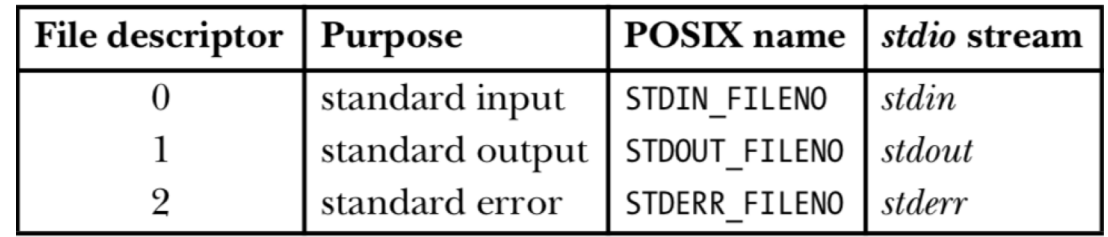

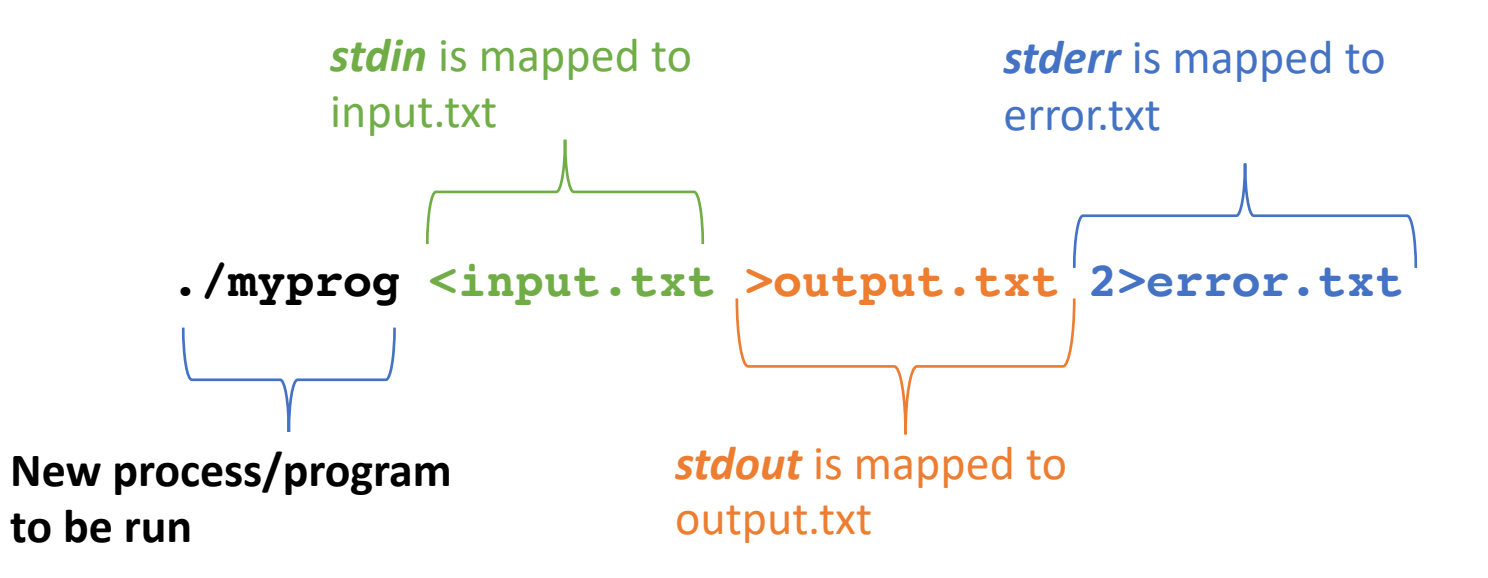

## Universality of I/O

same four system calls—*open()*, *read()*, *write()*, and *close()*—are used to perform I/O on **all** types of files.

./copy test test.old ./copy a.txt /dev/tty ./copy /dev/tty b.txt \$ ./copy /dev/pts/16 /dev/tty Copy a regular file Copy a regular file to this terminal Copy input from this terminal to a regular file Copy input from another terminal

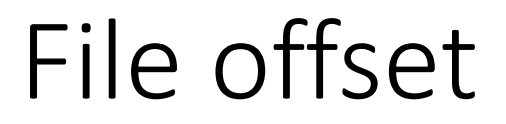

| Also called *read- write offset* or *pointer*

| the kernel records a *file offset* for **each open file**.

| The first byte of the file is at offset 0.

| The file offset is set to point to the start of the file when the file is opened and is automatically adjusted by each subsequent call to *read()* or *write()* 

#include <unistd.h>

off\_t\_lseek(int fd, off\_t\_offset, int whence);

Returns new file offset if successful, or -1 on error

 $\mathbf{C}$ 

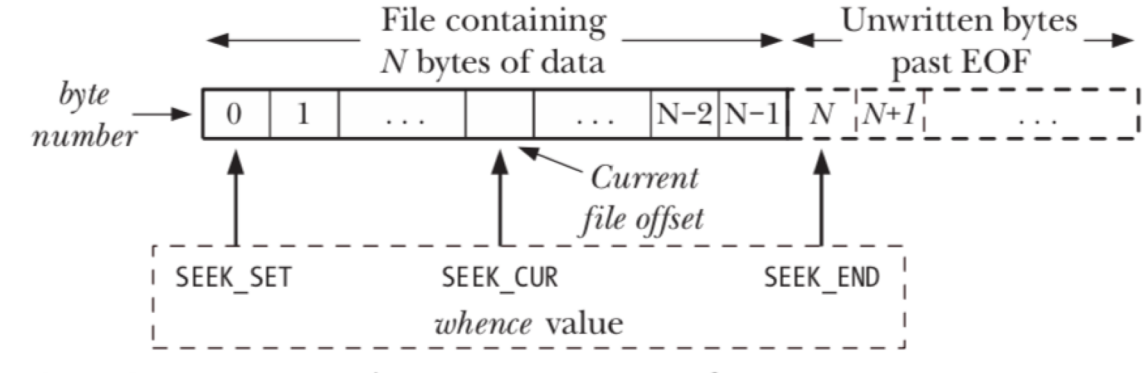

Figure 4-1: Interpreting the *whence* argument of *lseek()* 

lseek(fd, 0, SEEK\_CUR); /\* Returns current cursor loc of without change \*/ lseek(fd, 0, SEEK\_SET); /\* Start of file \*/ lseek(fd, 0, SEEK\_END); /\* Next byte after the end of the file \*/ lseek(fd, -1, SEEK\_END); /\* Last byte of file \*/ lseek(fd, -10, SEEK\_CUR); /\* Ten bytes prior to current location \*/ lseek(fd, 10000, SEEK\_END); /\* 10001 bytes past last byte of file \*/

## Generating an Executable File

Object File (.o)

C File (.c)

• Intermediate machinespecific representation of just what is in a C file

**Compiler**: translate from human readable to machine-specific code

**Linker**: bring together multiple object files so that all functions are known

Executable (no extension)

## Our First Makefile

# The top rule is executed by default all: hello

# Other rules are invoked as necessary

# Rule for creating the hello executable hello: hello.c

gcc hello.c -o hello

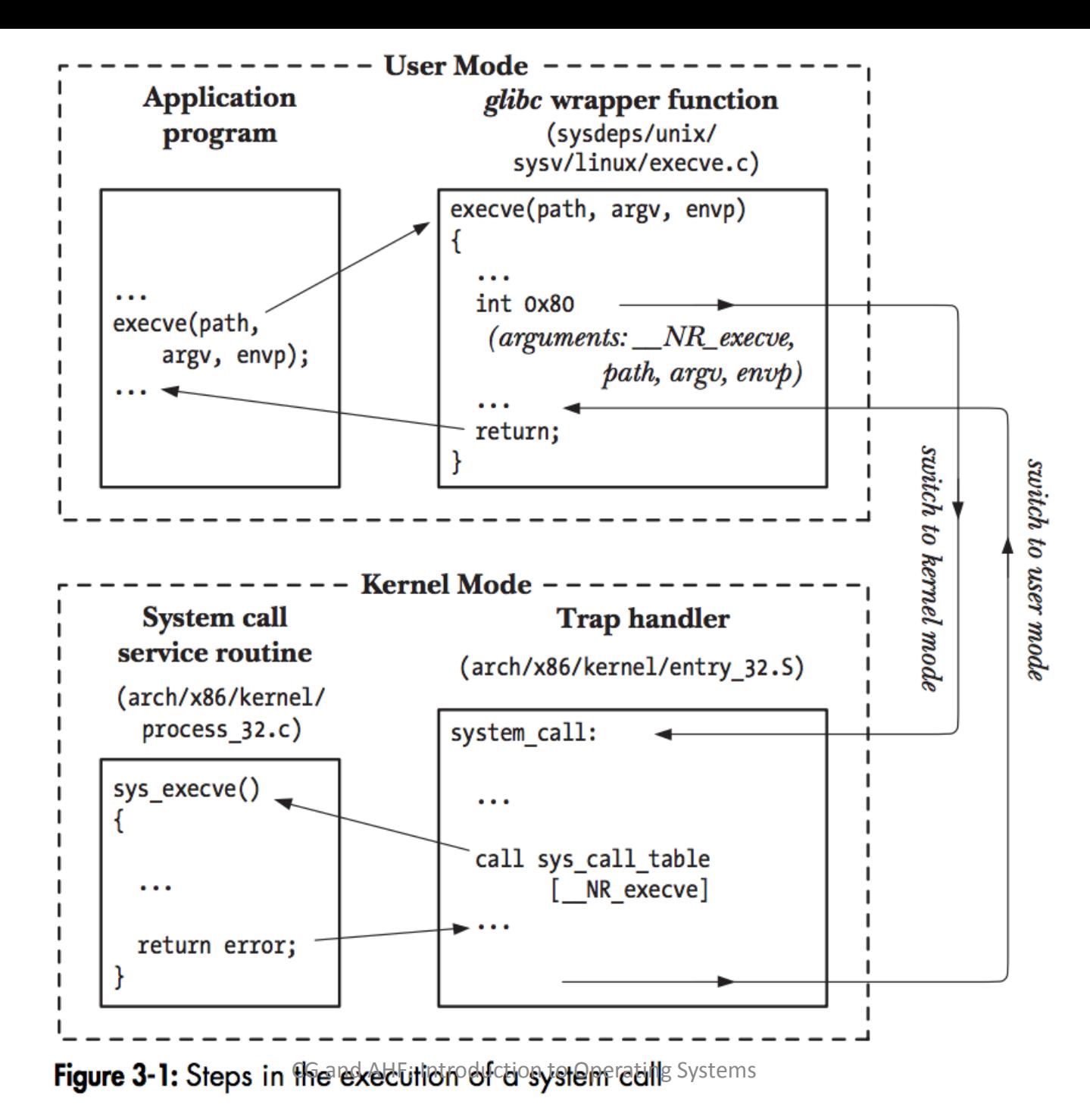

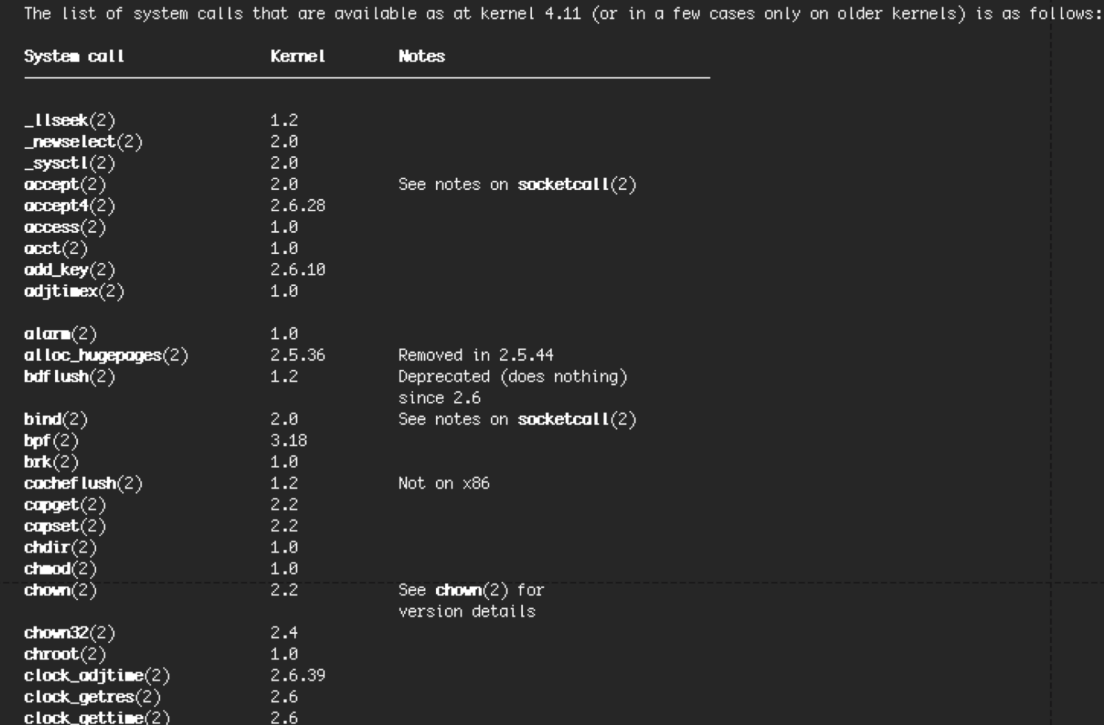

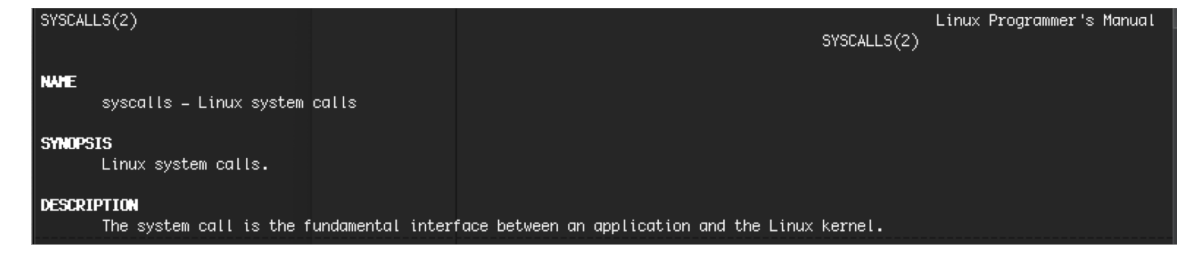

# Man syscalls

### Mount Points

- We would like to provide a file system abstraction that makes it appear as though all of the storage resources live within one common directory tree (starting from /)
- Linux solution: provide a way to virtually make a file system appear as though it is a directory with the root directory

### To the instance…

```
Create a new file system in a file:
dd if=/dev/zero of=~/myfile bs=512 count=4096
mkfs.ext3 ~/myfile
sudo mkdir /myfs
sudo mount ~fagg/myfile /myfs
```
Unmount the new file system:

sudo umount /myfs

• Note: not allowed if the fs is being accessed at that instant

## Process Elements

■ Two essential elements of a process are:

### Program code

 $\blacksquare$  which may be shared with other processes that are executing the same program

### A set of data associated with that code

when the processor begins to execute the program code, we refer to this executing entity as a *process*

## Process Elements

■ While the program is executing, this process can be uniquely characterized by a number of elements, including:

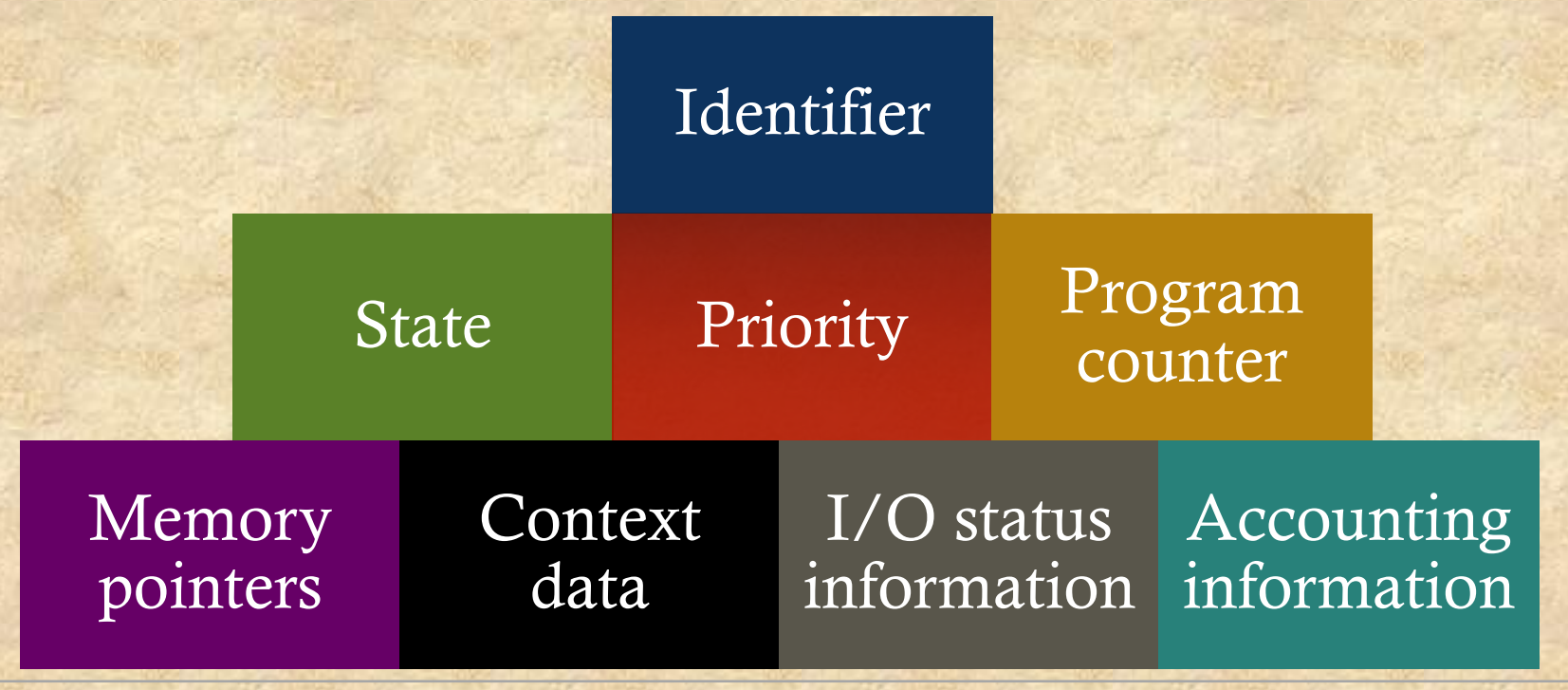

Process Control Block

§Contains the process elements

§It is possible to interrupt a running process and later resume execution as if the interruption had not occurred

§Created and managed by the operating system

■ Key tool that allows support for multiple processes

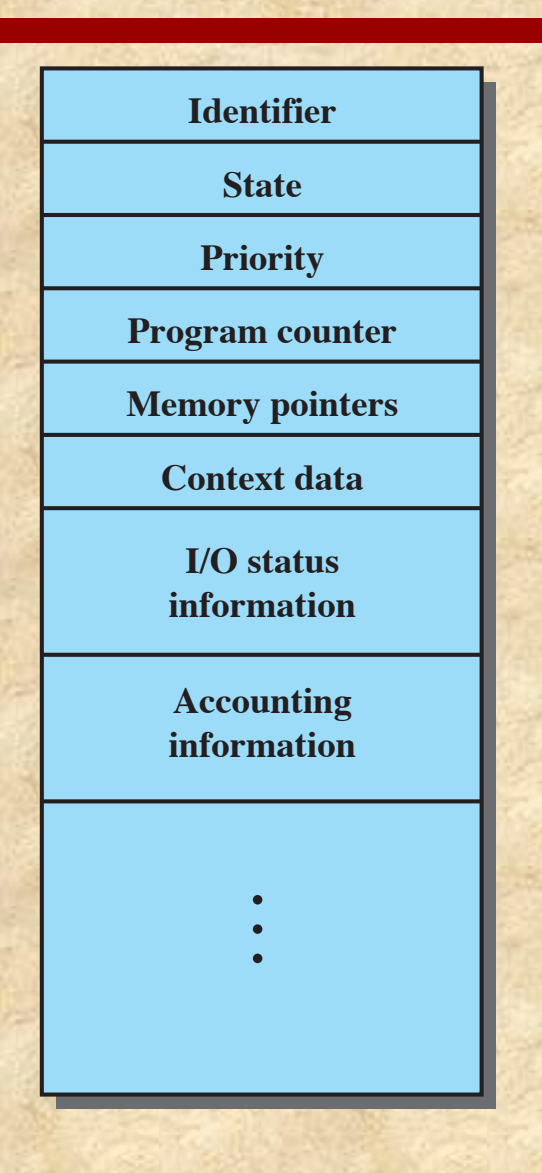

**Figure 3.1 Simplified Process Control Block**

## Table 3.1 Reasons for Process **Creation**

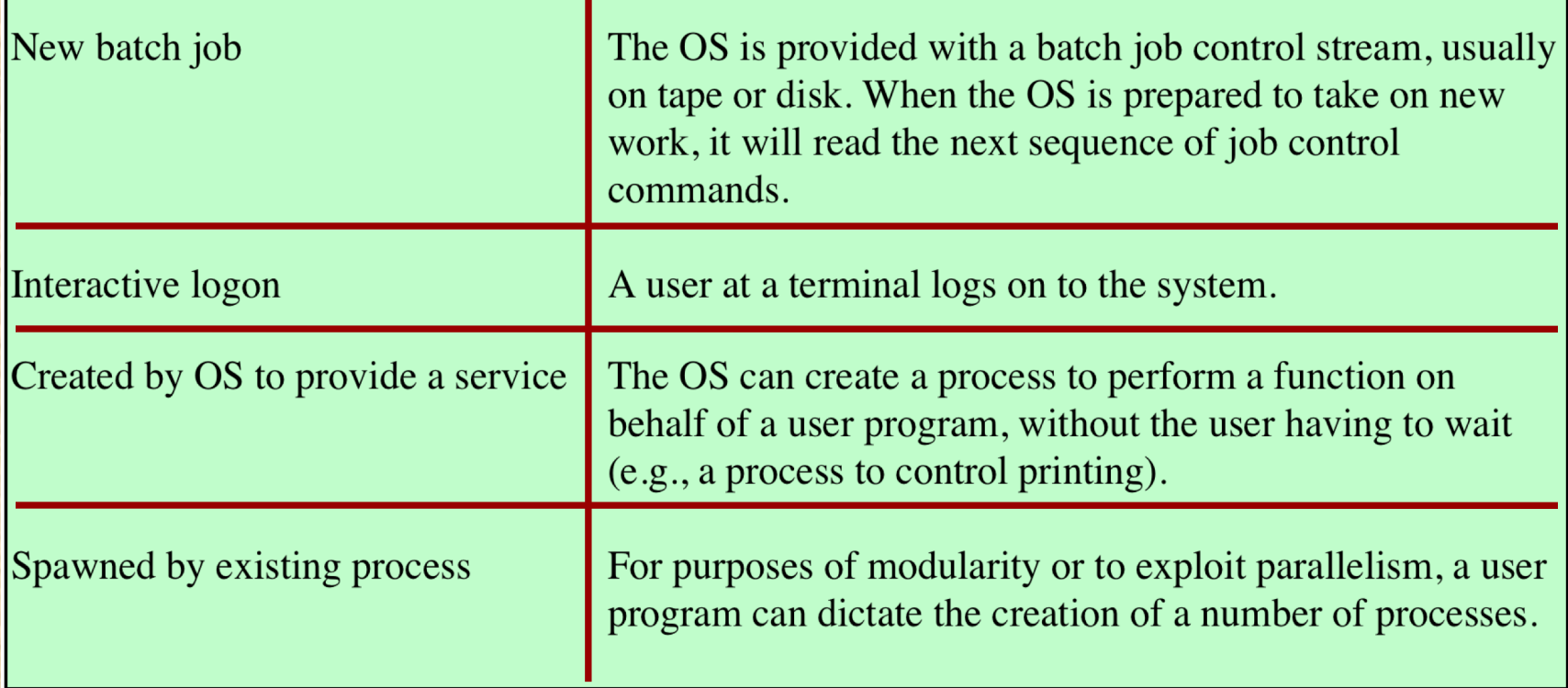

## Process Termination

- $\blacksquare$  There must be a means for a process to indicate its completion
- A batch job should include a HALT instruction or an explicit OS service call for termination
- $\blacksquare$  For an interactive application, the action of the user will indicate when the process is completed (e.g. log off, quitting an application)

### Table 3.2

### Reasons for **Process Termination**

(Table is located on page 111 in the textbook)

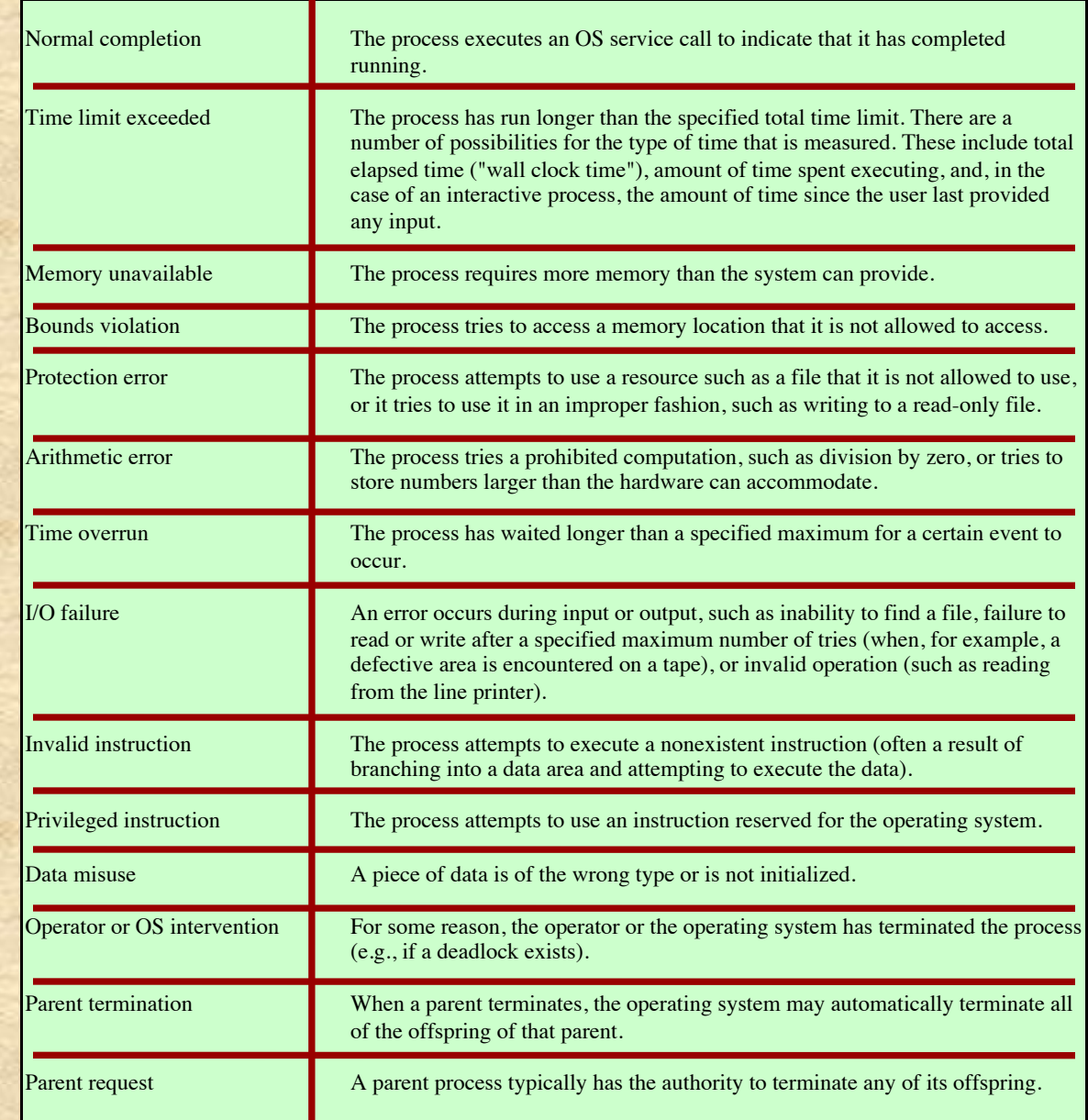

# Five-State Process Model

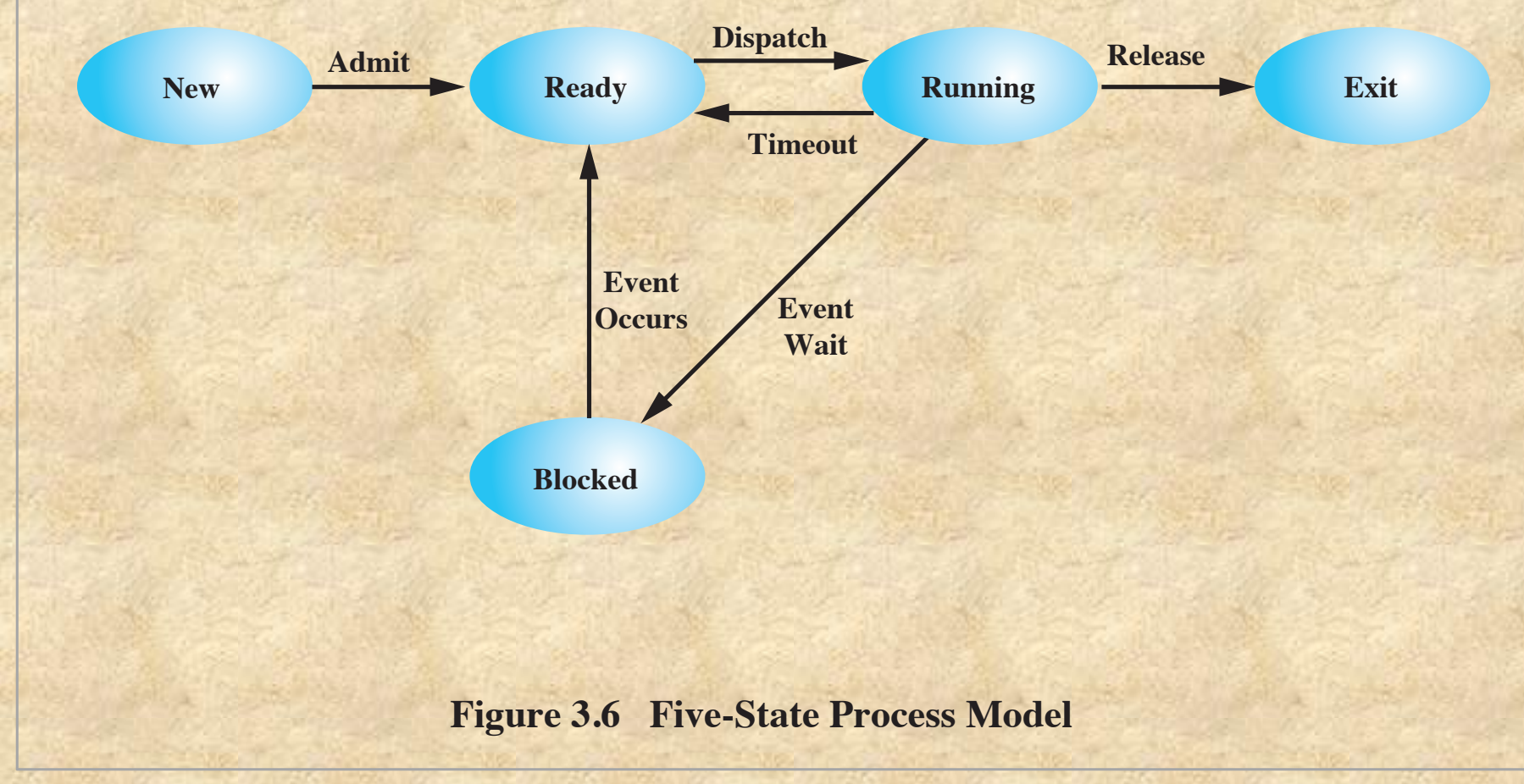

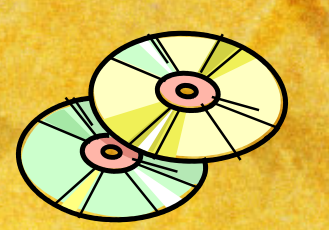

# **Suspended Processes**

### $S$ wapping

- Involves moving part of all of a process from main memory to disk
- **Non** When none of the processes in main memory is in the Ready state, the OS swaps one of the blocked processes out on to disk into a suspend queue
	- n This is a queue of existing processes that have been temporarily kicked out of main memory, or suspended
	- $\blacksquare$  The OS then brings in another process from the suspend queue or it honors a new-process request
	- $\blacksquare$  Execution then continues with the newly arrived process
- Swapping, however, is an I/O operation and therefore there is the potential for making the problem worse, not better. Because disk I/O is generally the fastest I/O on a system, swapping will usually enhance performance

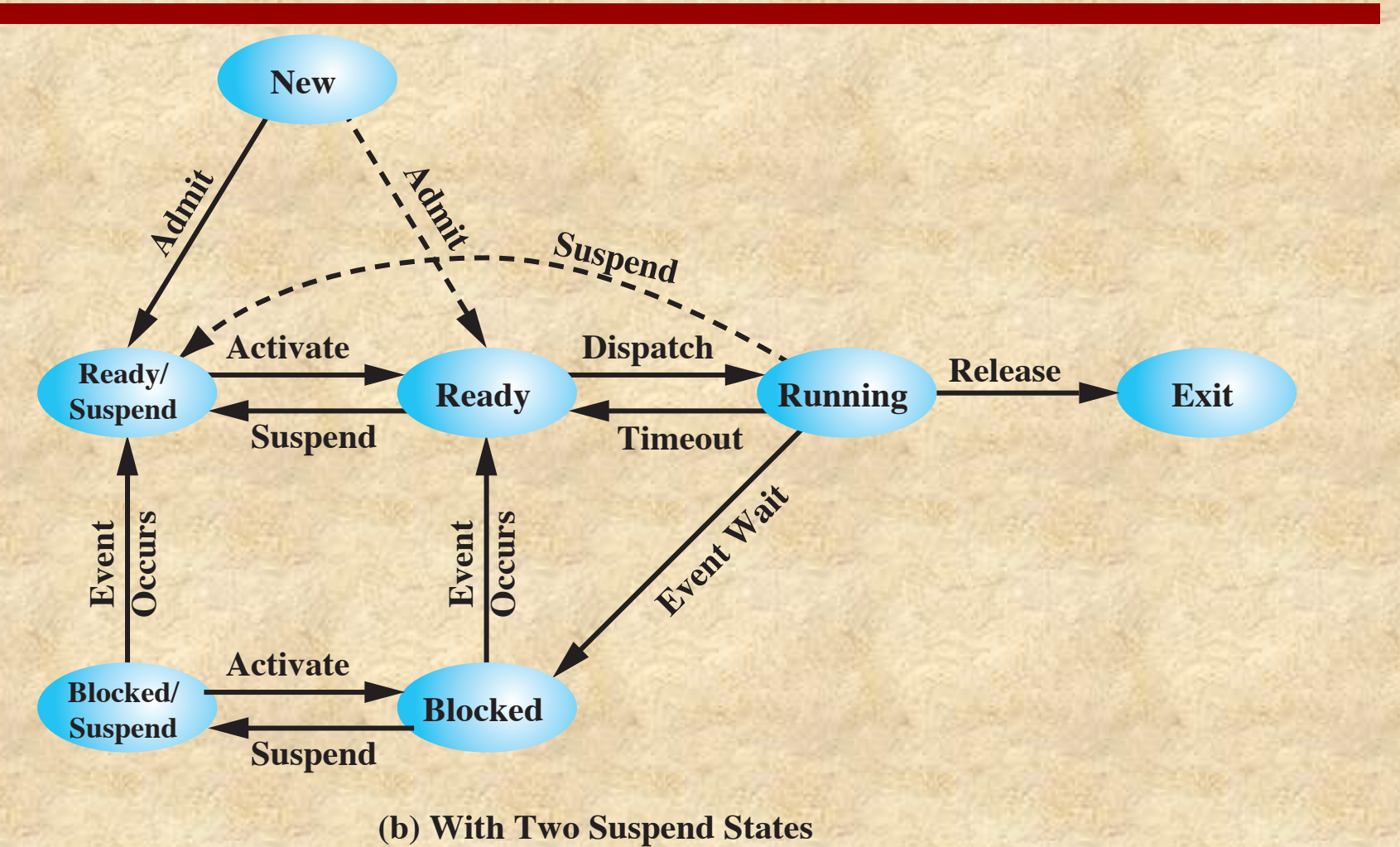

### **Figure 3.9 Process State Transition Diagram with Suspend States**

### Table 3.4 Typical Elements of a Process Image

### **User Data**

The modifiable part of the user space. May include program data, a user stack area, and programs that may be modified.

### **User Program**

The program to be executed.

### **Stack**

Each process has one or more last-in-first-out (LIFO) stacks associated with it. A stack is used to store parameters and calling addresses for procedure and system calls.

### **Process Control Block**

Data needed by the OS to control the process (see Table 3.5).

### **Process Identification**

#### **Identifiers**

Numeric identifiers that may be stored with the process control block include

- •Identifier of this process
- •Identifier of the process that created this process (parent process)
- •User identifier

### **Processor State Information**

### **User-Visible Registers**

A user-visible register is one that may be referenced by means of the machine language that the processor executes while in user mode. Typically, there are from 8 to 32 of these registers, although some RISC implementations have over 100.

### **Control and Status Registers**

These are a variety of processor registers that are employed to control the operation of the processor. These include

- •**Program counter:** Contains the address of the next instruction to be fetched
- •**Condition codes:** Result of the most recent arithmetic or logical operation (e.g., sign, zero, carry, equal, overflow)
- •**Status information:** Includes interrupt enabled/disabled flags, execution mode

### **Stack Pointers**

Each process has one or more last-in-first-out (LIFO) system stacks associated with it. A stack is used to store parameters and calling addresses for procedure and system calls. The stack pointer points to the top of the stack. (Table is located<br>the top of the stack.

on page 125 in the textbook)

#### **Process Control Information**

#### **Scheduling and State Information**

This is information that is needed by the operating system to perform its scheduling function. Typical items of information:

- •**Process state***:* Defines the readiness of the process to be scheduled for execution (e.g., running, ready, waiting, halted).
- •**Priority:** One or more fields may be used to describe the scheduling priority of the process. In some systems, several values are required (e.g., default, current, highest-allowable)
- •**Scheduling-related information:** This will depend on the scheduling algorithm used. Examples are the amount of time that the process has been waiting and the amount of time that the process executed the last time it was running.
- •**Event:** Identity of event the process is awaiting before it can be resumed.

#### **Data Structuring**

A process may be linked to other process in a queue, ring, or some other structure. For example, all processes in a waiting state for a particular priority level may be linked in a queue. A process may exhibit a parent-child (creator-created) relationship with another process. The process control block may contain pointers to other processes to support these structures.

#### **Interprocess Communication**

Various flags, signals, and messages may be associated with communication between two independent processes. Some or all of this information may be maintained in the process control block.

#### **Process Privileges**

Processes are granted privileges in terms of the memory that may be accessed and the types of instructions that may be executed. In addition, privileges may apply to the use of system utilities and services.

#### **Memory Management**

This section may include pointers to segment and/or page tables that describe the virtual memory assigned to this process.

#### **Resource Ownership and Utilization**

Resources controlled by the process may be indicated, such as opened files. A history of utilization of the processor or other resources may also be included; this information may be needed by the scheduler.

Table 3.5 **Typical** Elements of a Process Control Block (page 2 of 2)

> (Table is located on page 125 in the textbook)

# Role of the **Process Control Block**

### ■ The most important data structure in an OS

- Contains all of the information about a process that is needed by the OS
- Blocks are read and/or modified by virtually every module in the OS
- $\blacksquare$  Defines the state of the OS
- $\blacksquare$  Difficulty is not access, but protection
	- n A bug in a single routine could damage process control blocks, which could destroy the system's ability to manage the affected processes
	- A design change in the structure or semantics of the process control block could affect a number of modules in the OS

### Virtual Memory

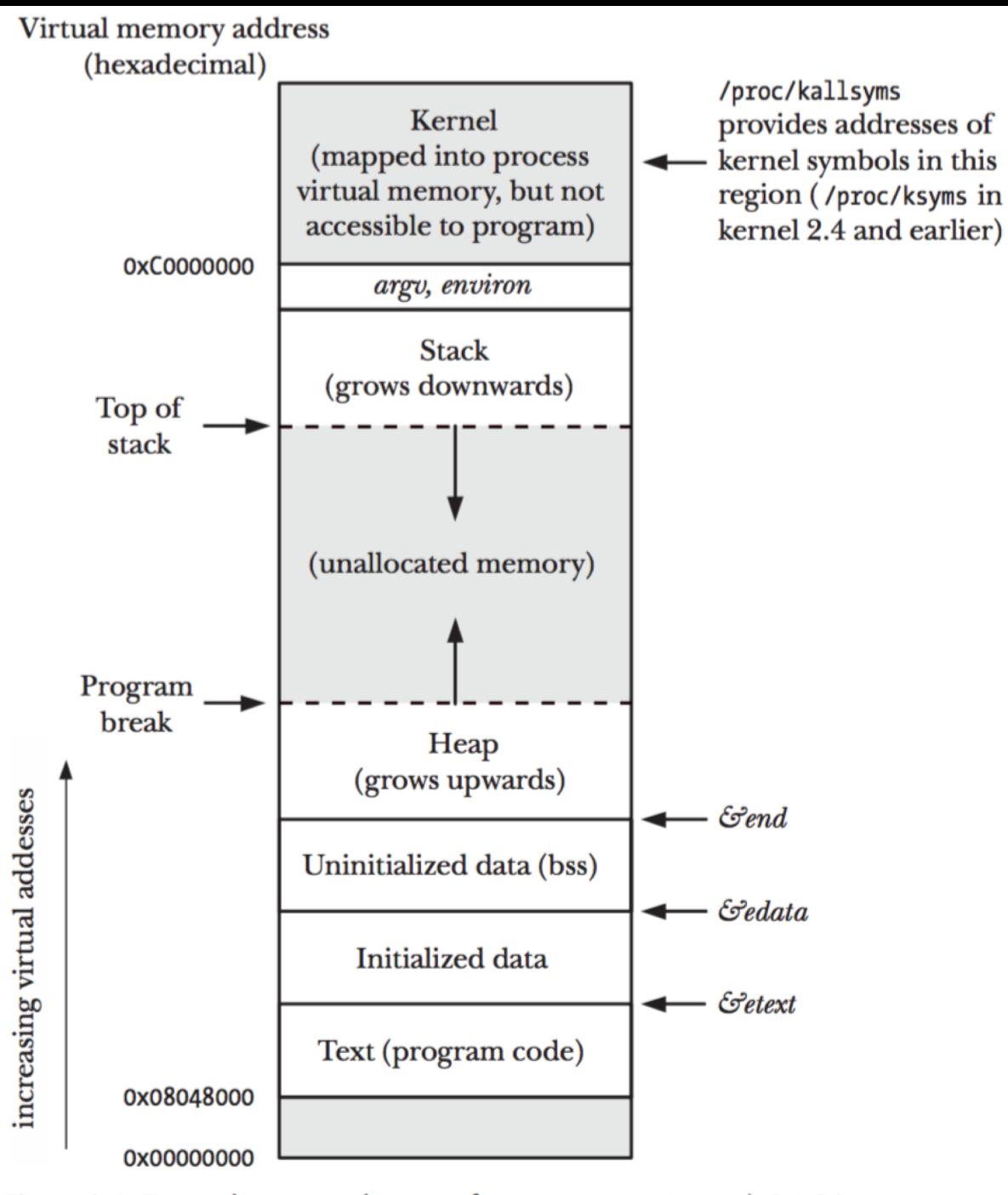

Figure 6-1: Typical memory layout of a process on Linux/x86-32

### fork

#include <unistd.h>

```
pid_t fork(void);
```
In parent: returns process ID of child on success, or  $-1$  on error; in successfully created child: always returns 0

```
pid t childPid; /* Used in parent after successful fork()
                             to record PID of child */
switch (childPid = fork()) {
                          /* fork() failed */case -1:/* Handle error *//* Child of successful fork() comes here */
case 0:
   /* Perform actions specific to child */
default:
                         /* Parent comes here after successful fork() */
   /* Perform actions specific to parent */
}
```
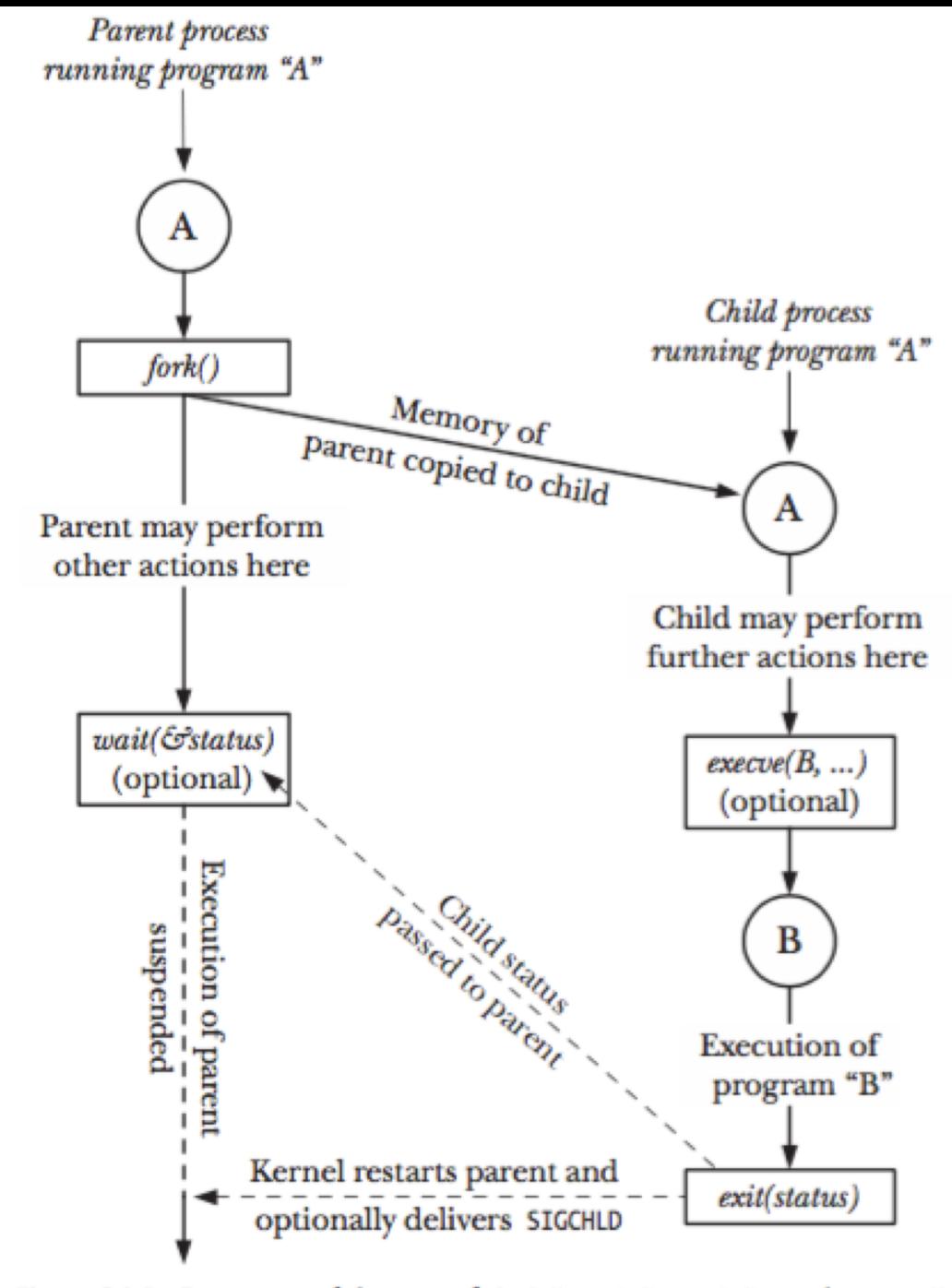

Figure 24-1: Overview of the use of fork(), exit(), wait(), and execve()

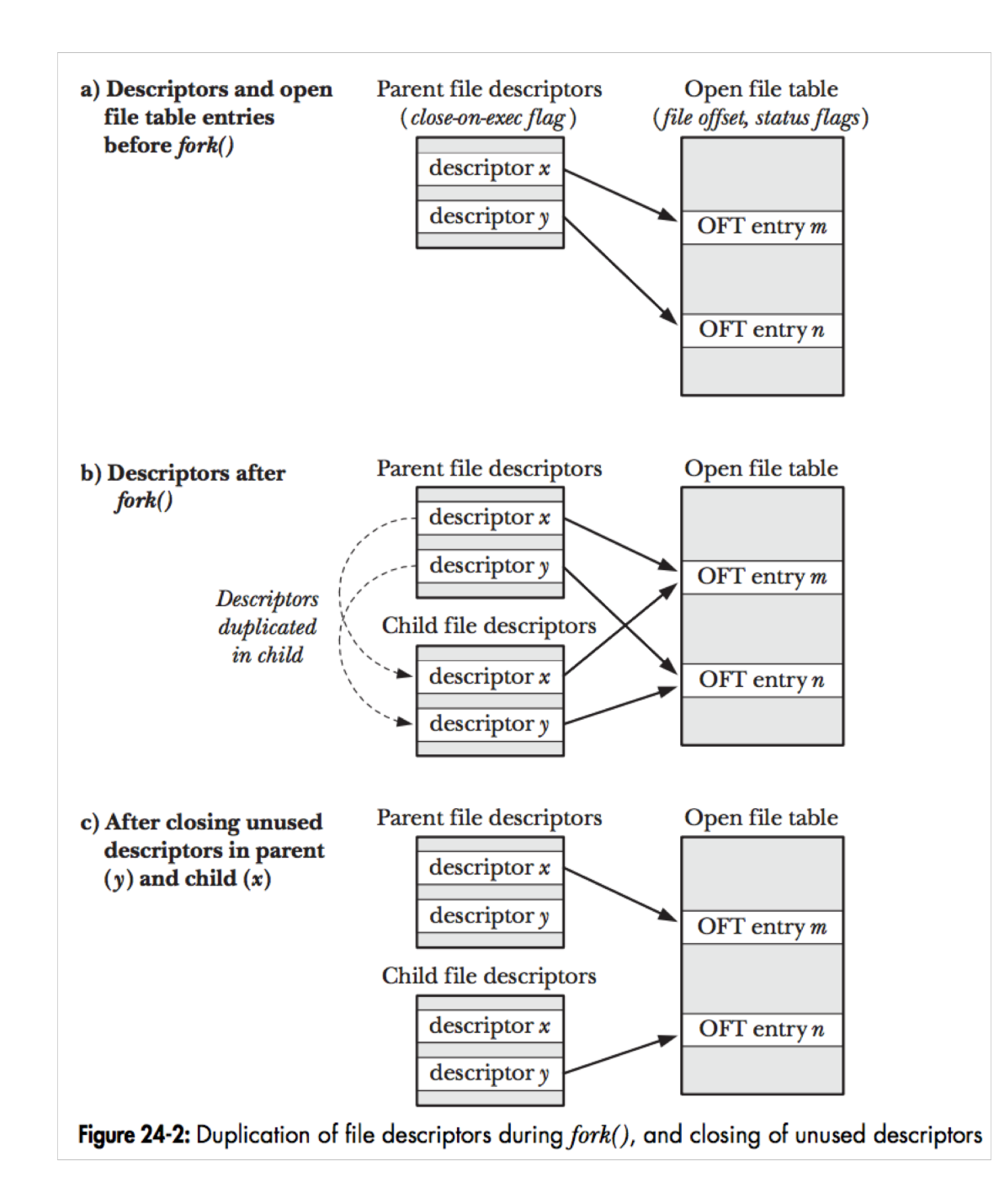

### Copy on write memory

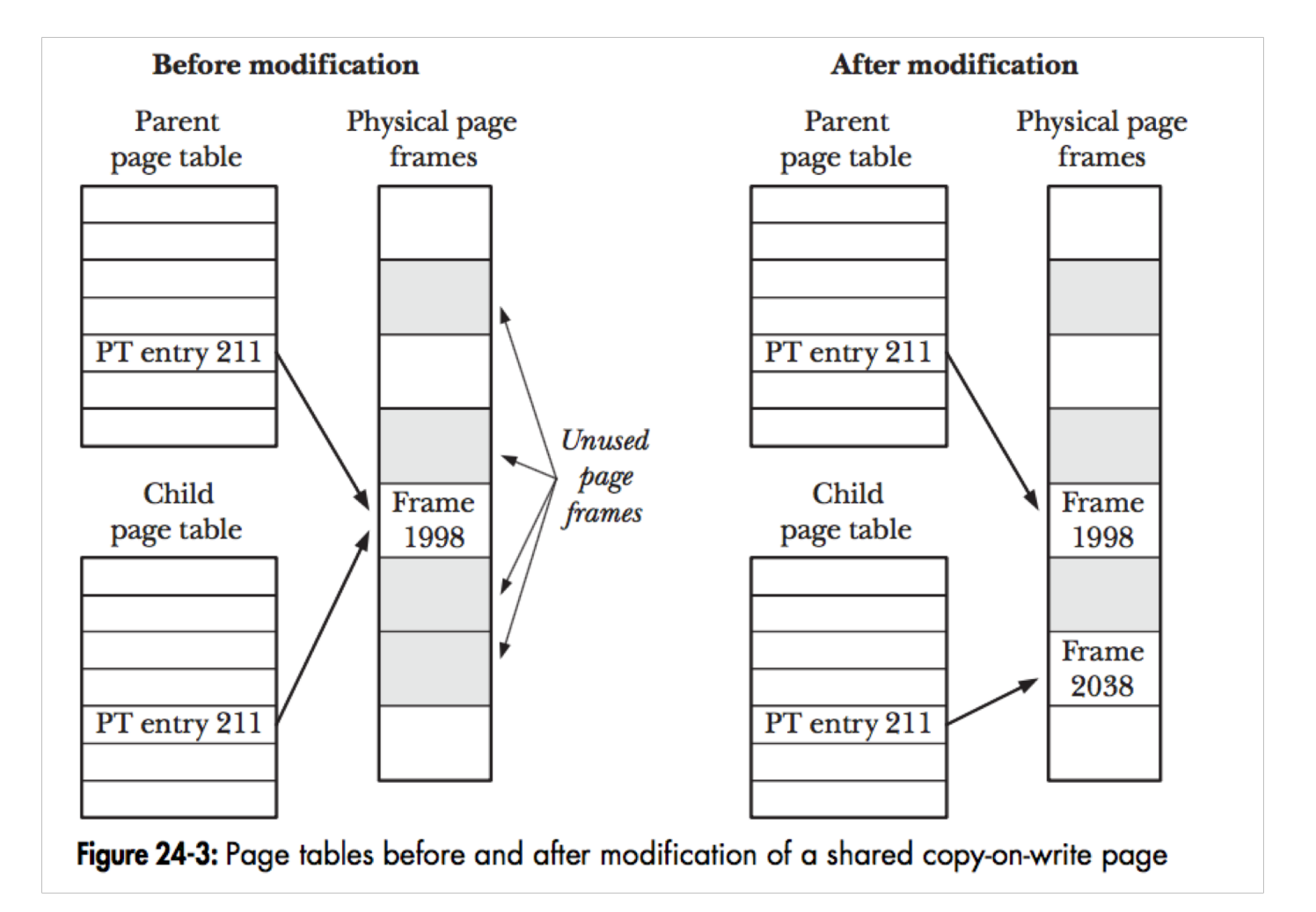

### #include <sys/wait.h>

```
pid t wait(int *status);
```
### Returns process ID of terminated child, or  $-1$  on error

#include <sys/wait.h>

int waitid(idtype t *idtype*, id t *id*, siginfo t \**infop*, int *options*);

Returns 0 on success or if WNOHANG was specified and there were no children to wait for, or  $-1$  on error

/\* Or #define XOPEN SOURCE 500 for wait3() \*/ #define BSD SOURCE #include <sys/resource.h> #include <sys/wait.h>

pid t wait3(int \*status, int options, struct rusage \*rusage); pid\_t wait4(pid\_t pid, int \*status, int options, struct rusage \*rusage); Both return process ID of child, or  $-1$  on error

waitpid(-1, &status, options);

waitpid(pid, &status, options);